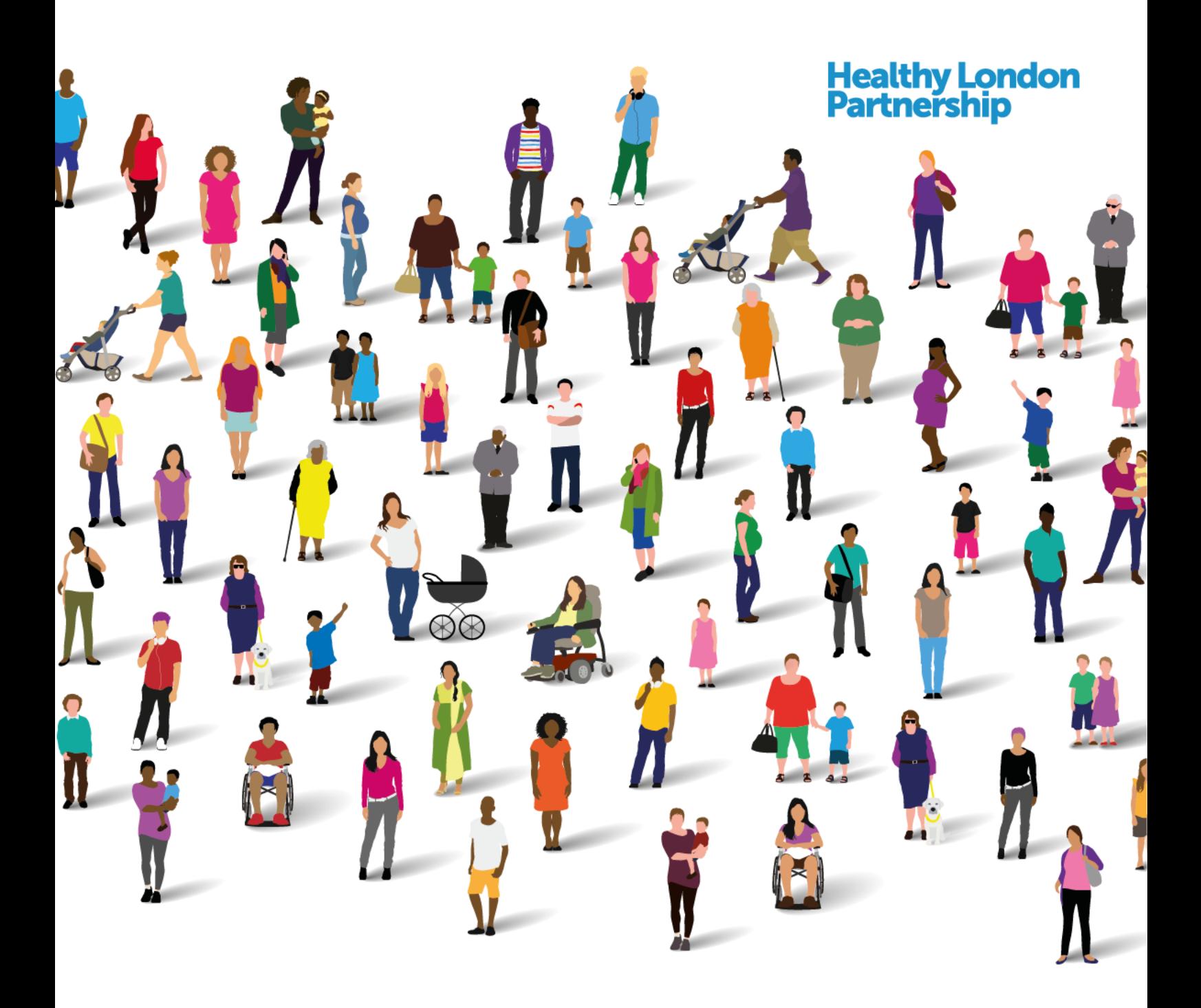

# **Data Controller Console**

# Standard Operating Procedure (SOP)

Information Sharing Agreement & Data Processing Contract management via the Data Controller Console (DCC)

October 2017

*Supported by and delivering for London's NHS, Public Health England and the Mayor of London*

# **Content**

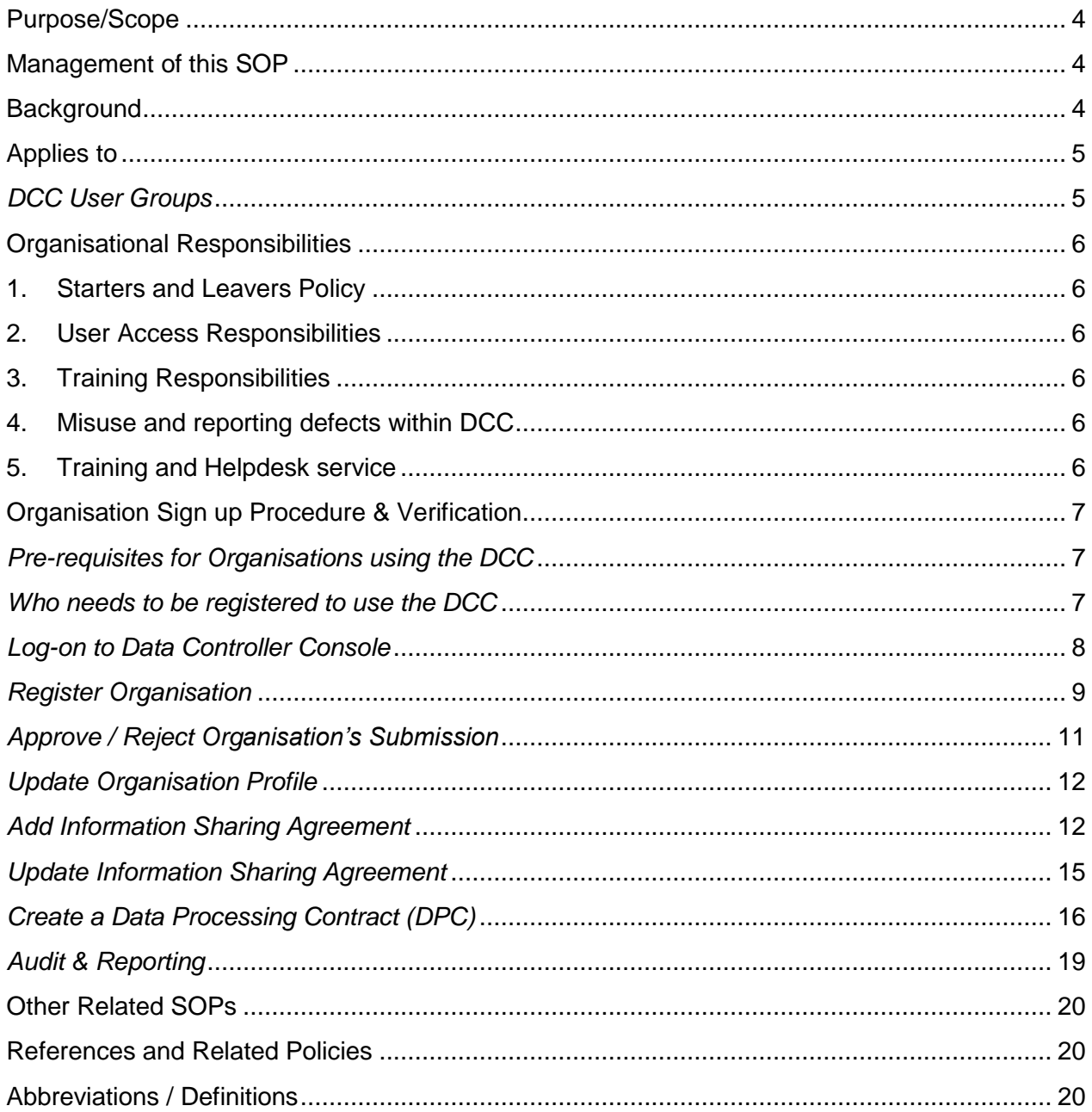

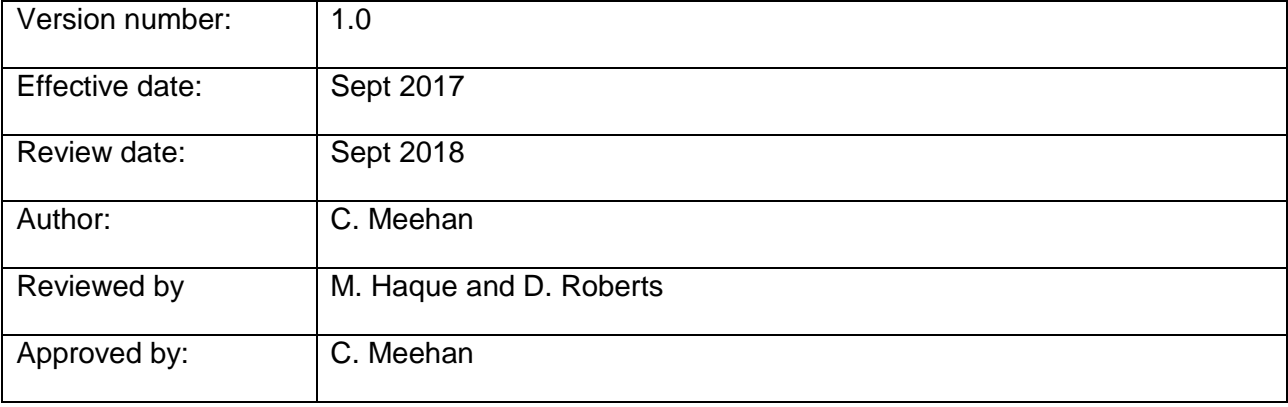

#### **Document Version History**

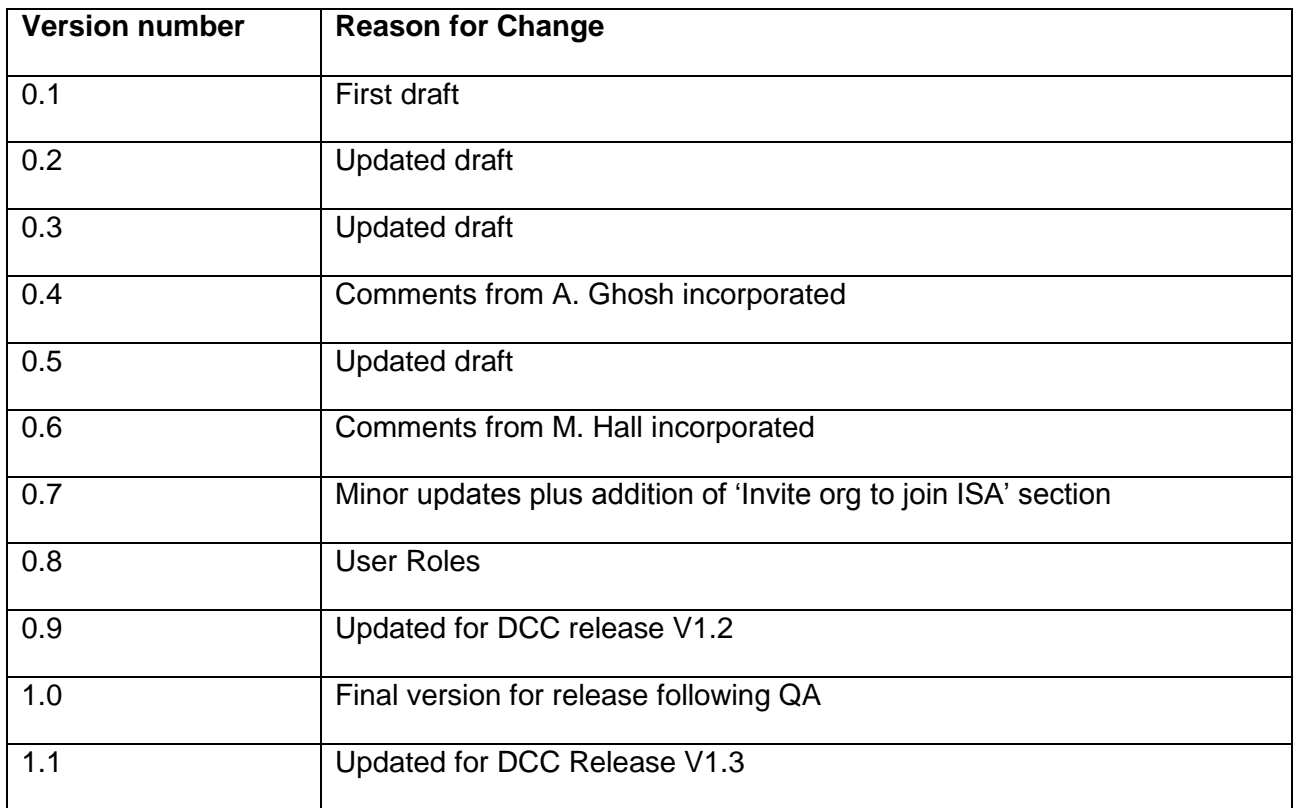

#### **NOTE:**

Readers should be aware that paper copies of this document may not be the latest available version.

The latest version, which superseded all previous versions, will be made available via (insert local organisation link).

Those to whom this procedure applies are responsible for familiarising themselves periodically with the latest version.

# <span id="page-3-0"></span>**Purpose/Scope**

The purpose of this Standard Operating Procedure (SOP) is to describe the process to be used by organisations for managing their Information Sharing Agreements (ISAs) and Data Processing Contracts (DPCs) and using the Data Controller Console application.

### <span id="page-3-1"></span>**Management of this SOP**

This SOP should be reviewed annually by all organisations using the Data Controller Console, unless there is an identified need to review the SOP as a result of planned process changes or significant software update.

The owner of the SOP should follow the standard policy for updating/reviewing SOPs, ensuring that all necessary parties are involved in the review and the final updated version is made available to all staff via the intranet.

# <span id="page-3-2"></span>**Background**

Many health and social care organisations (e.g. GPs, Acute Trusts) currently share information/data with each other to support effective care delivery, using Information Sharing Agreements (ISA's), resulting in many organisations having numerous discreet ISAs often sharing the same information to multiple recipients.

The process for managing these ISAs is time consuming and predominantly manual, with numerous paper documents that are hard to track for small and large organisations alike. ISA's also enable relationships between the organisations to develop on a local and regional level however the on-going management of the processes, the lag time to sign new agreements and the complex communication between multiple parties can slow information sharing down and make process complex and unable to keep up with demand.

With this in mind the Healthy London Partnership in consultation with stakeholders across London have co-designed and developed the Data Controller Console (DCC). The DCC is an online application that enables organisations to have visibility and aid administration of their ISAs, reducing time and effort for organisations involved. It will provide a safe and secure mechanism for organisations to create and join sharing networks and rationalise/reduce the number of ISAs in use through awareness of all current ISAs; making best use of resource and moving towards the concept of a 'Club' by developing a 'trusted' data sharing environment for organisations across geographies and organisational boundaries.

The Beta Release of the DCC will provide the functionality to;

- Register an organisation
	- o Record relevant information governance details
	- $\circ$  Identify key contacts for the organisation
	- o Create User accounts
- Register ISAs
	- o Record key ISA details
	- o Identify ISA contacts
- Manage ISAs
	- o Search for ISAs
	- $\circ$  Assign participating organisations to an ISA and invite them to 'ioin'
	- o Manage requests

Enhancements in release 2 contain the following functionality:

- Audit & Reporting
	- Enables an organisation to view and extract information on ISAs that are associated with their organisation
- Organisation Tagging
	- Enables an organisation to add 'tag' groups based on the type of services the organisation provides, and the Boroughs these services are provided to
- Ability to search for an organisation by:
	- Services Provided and Boroughs Serviced
- Ability to delete a document uploaded in the ISA
- Ability to record an ISA that has no end date

For the purposes of this document, 'users' are those staff who as all/part of their role are required to access/use the DCC e.g. IG Manager, Caldicott Guardian etc.

# <span id="page-4-0"></span>**Applies to**

All staff (managerial, clinical and administrative) who manage the information sharing governance processes or contribute to the process.

It is suggested that every organisation will have a minimum of two Organisation Super Users to facilitate appropriate management and access to the DCC.

The DCC has four levels of User Groups defined, see table below.

# <span id="page-4-1"></span>*DCC User Groups*

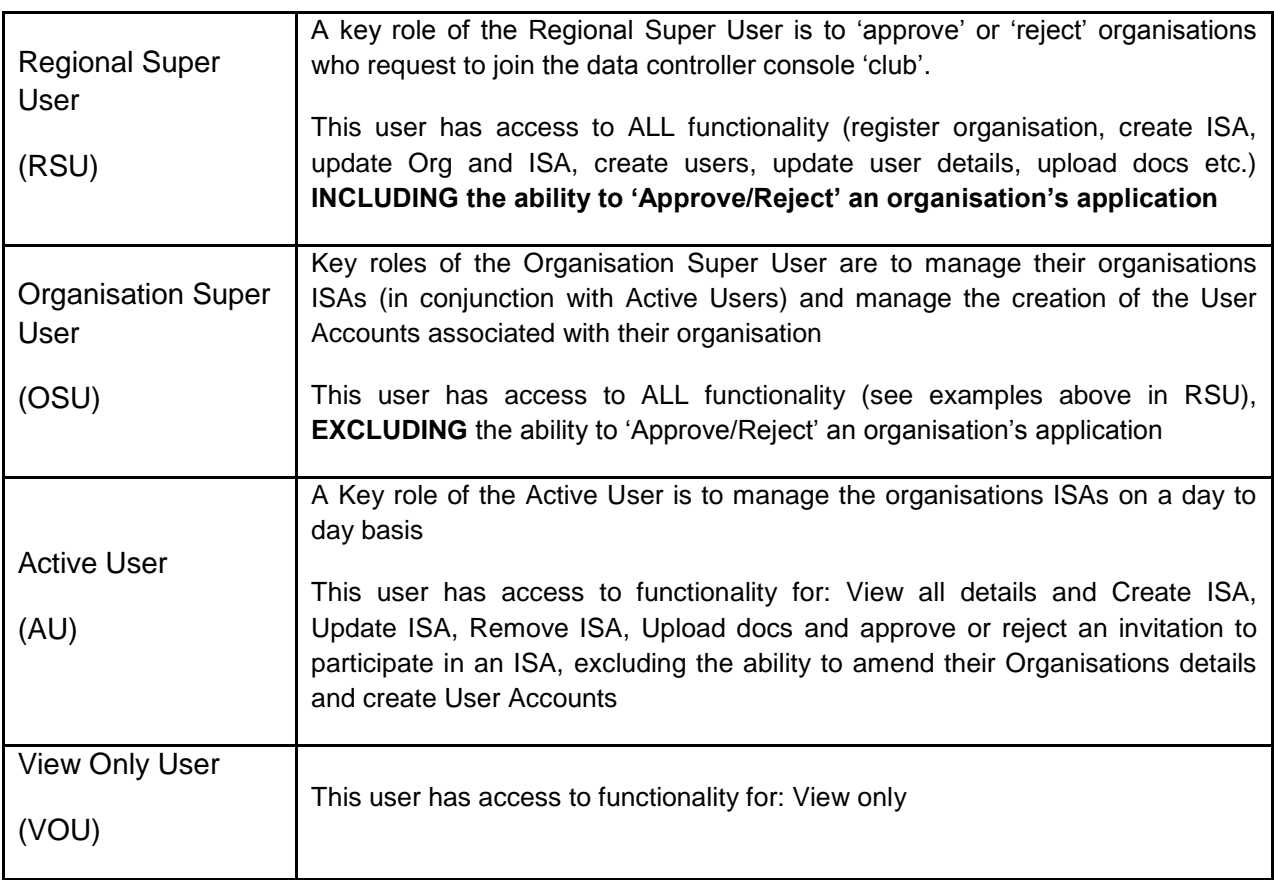

# <span id="page-5-0"></span>**Organisational Responsibilities**

#### <span id="page-5-1"></span>**1. Starters and Leavers Policy**

It is the responsibility of the nominated organisation lead (insert contact details) to ensure that the 'users' of the DCC platform within their organisation is up to date i.e. users are added and removed in line with organisation's starters/leavers policy or a user has confirmed a change in role/responsibilities that impacts their user access profile.

### <span id="page-5-2"></span>**2. User Access Responsibilities**

The beta release of the DCC will be available to access via the web. To assist in managing access to the application there will be a requirement for each organisation to manage a 'whitelist' of contacts i.e. domain details of each user. Access to the application will be restricted to those domains that are registered on the Whitelist. It is the responsibility of the organisation to keep this list accurate and up to date and the Supplier informed.

#### **The use of personal email accounts e.g. hotmail, gmail will not be supported/allowed**.

In the current Beta Release access to the DCC will be managed via;

- Access only possible if email account domains on a managed 'whitelist' e.g. nhs.net
- Identifying named users from recognised organisations
- Restricting access to those with email address e.g. nhs.net, nhs.uk
- Password protected log on

# <span id="page-5-3"></span>**3. Training Responsibilities**

It is the responsibility of managers/supervisors that they and their staff, particularly new staff, have a full and comprehensive introduction to the DCC application, the supporting manual, digital systems and processes.

It is each individual's responsibility to ensure that they maintain their knowledge and arrange appropriate updates and training as necessary.

#### <span id="page-5-4"></span>**4. Misuse and reporting defects within DCC**

The use of the DCC is for those persons who are required as part of their role to view/manage ISAs only.

It is the responsibility of each individual User to notify the nominated organisation lead (insert contact details) of any defects/issues that they may witness as a result of using the DCC, giving comprehensive details/screenshot where possible.

### <span id="page-5-5"></span>**5. Training and Helpdesk service**

**Point of Contact** *- Please mention at the beginning of the call that it relates to the DCC (other services may also be using this contact number).* 

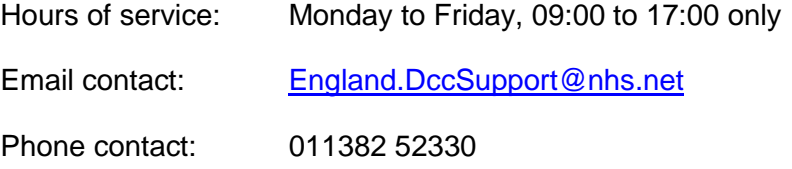

If your question is regarding:

- Training or how to use the DCC Portal, you will hear from us on the current working day
- A specific technical issue in the system, we may need to investigate and get back to you within the next working day

# <span id="page-6-0"></span>**Organisation Sign up Procedure & Verification**

### <span id="page-6-1"></span>*Pre-requisites for Organisations using the DCC*

- 1. Organisations who wish to use the DCC application will need to be 'registered' via the online DCC process and must ensure that they are able to provide the following details;
	- a) ODS number
	- b) IG Toolkit level 2 to satisfactory or above
		- a. If you do not meet level 2 for all standards, you can provide an action plan to cover appropriate areas
	- c) ICO registration number
	- d) Contacts within the organisation:
		- i. For general communication
		- ii. For communication related to an specific ISA
		- iii. For those individuals that require access to use the DCC
- 2. Registration may be initiated by:
	- a. The organisation itself, by completing their registration details
		- i. With the application subsequently approved / rejected by the regional super user
	- b. A regional super user registering the organisation i.e. the registration details are completed on another organisations' behalf
		- i. With application details sent to the organisation to confirm
		- ii. Once the organisation confirms the application, it is reviewed and subsequently approved / rejected by the regional super user
- 3. Once an organisation is successfully registered, they will be able to add their information sharing agreements (ISAs) details.

### <span id="page-6-2"></span>*Who needs to be registered to use the DCC*

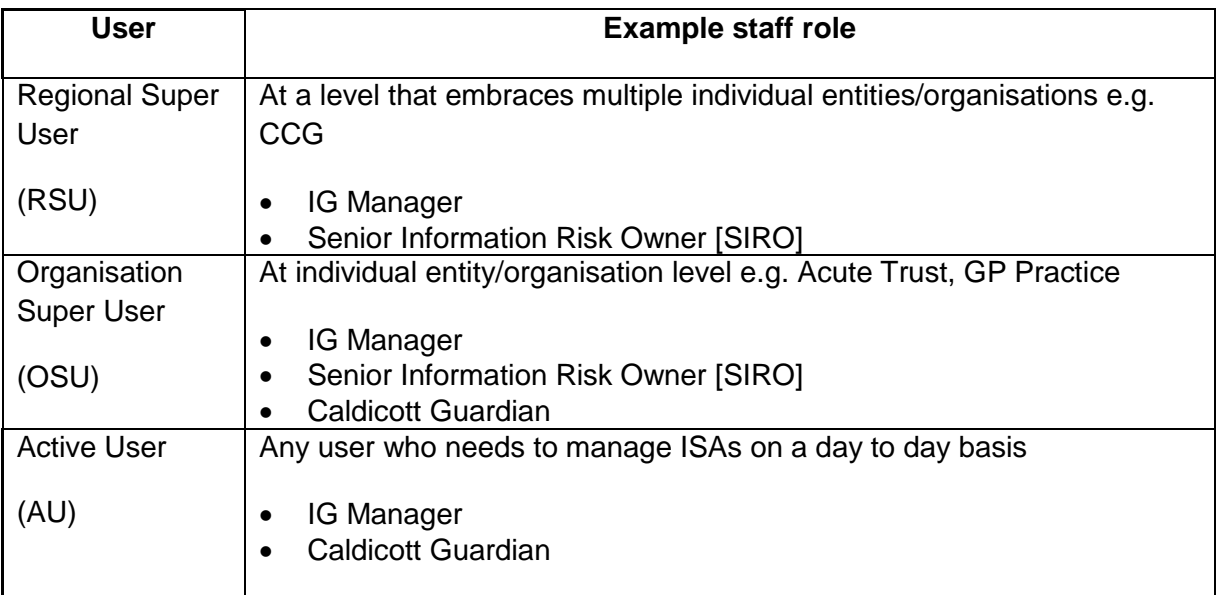

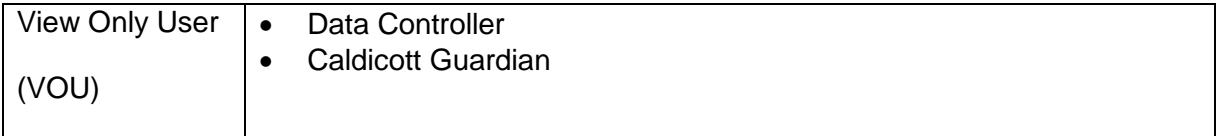

# <span id="page-7-0"></span>*Log-on to Data Controller Console*

# **Log-on**

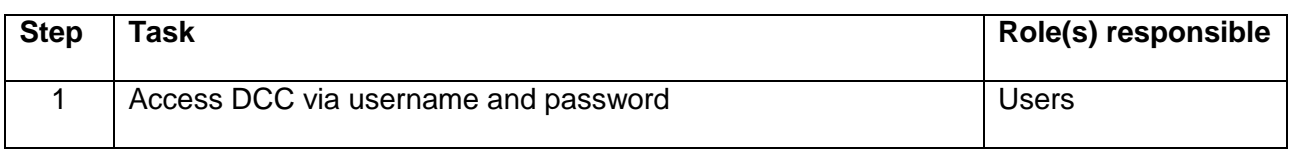

# **Log-on: Exceptions**

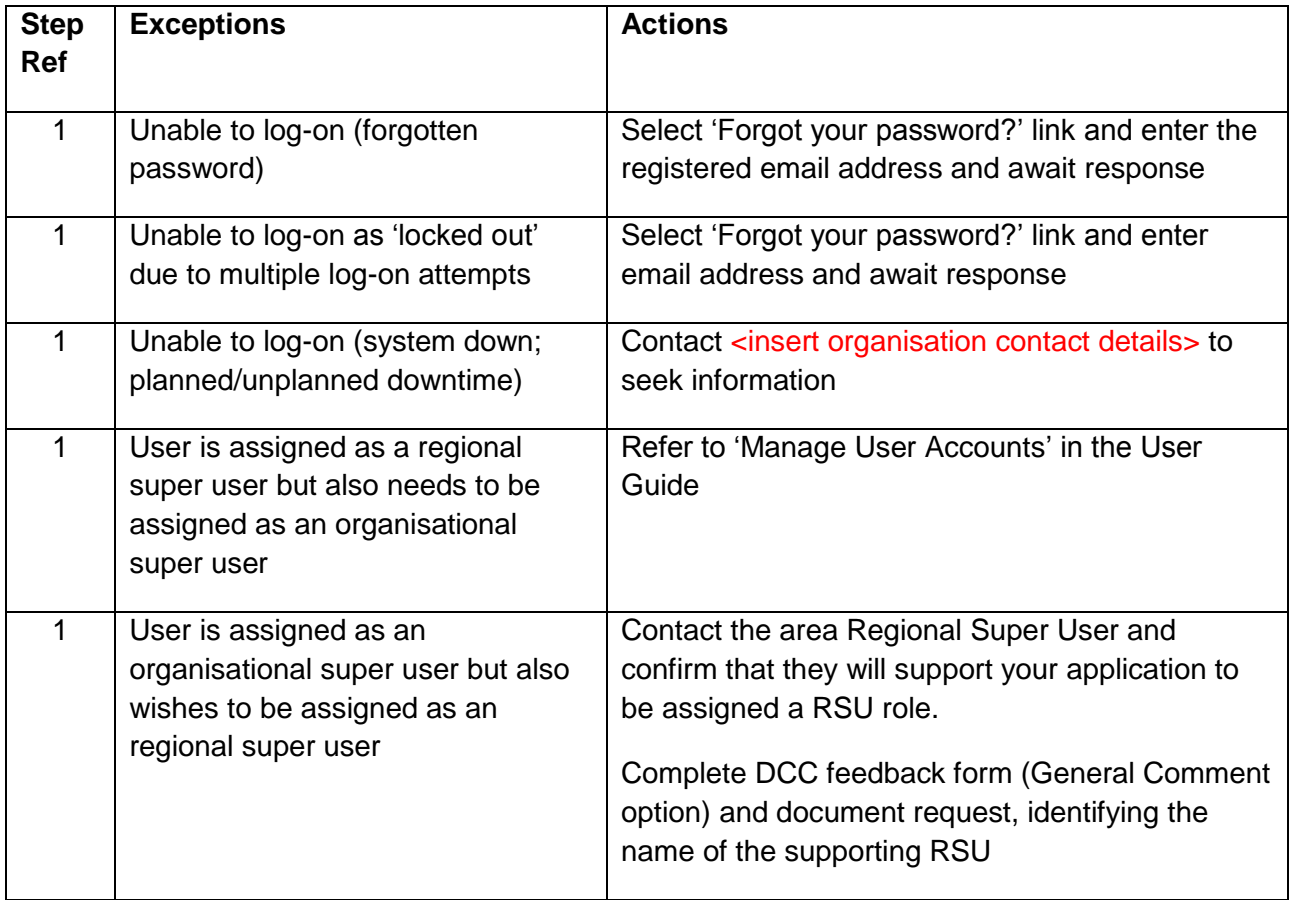

# <span id="page-8-0"></span>*Register Organisation*

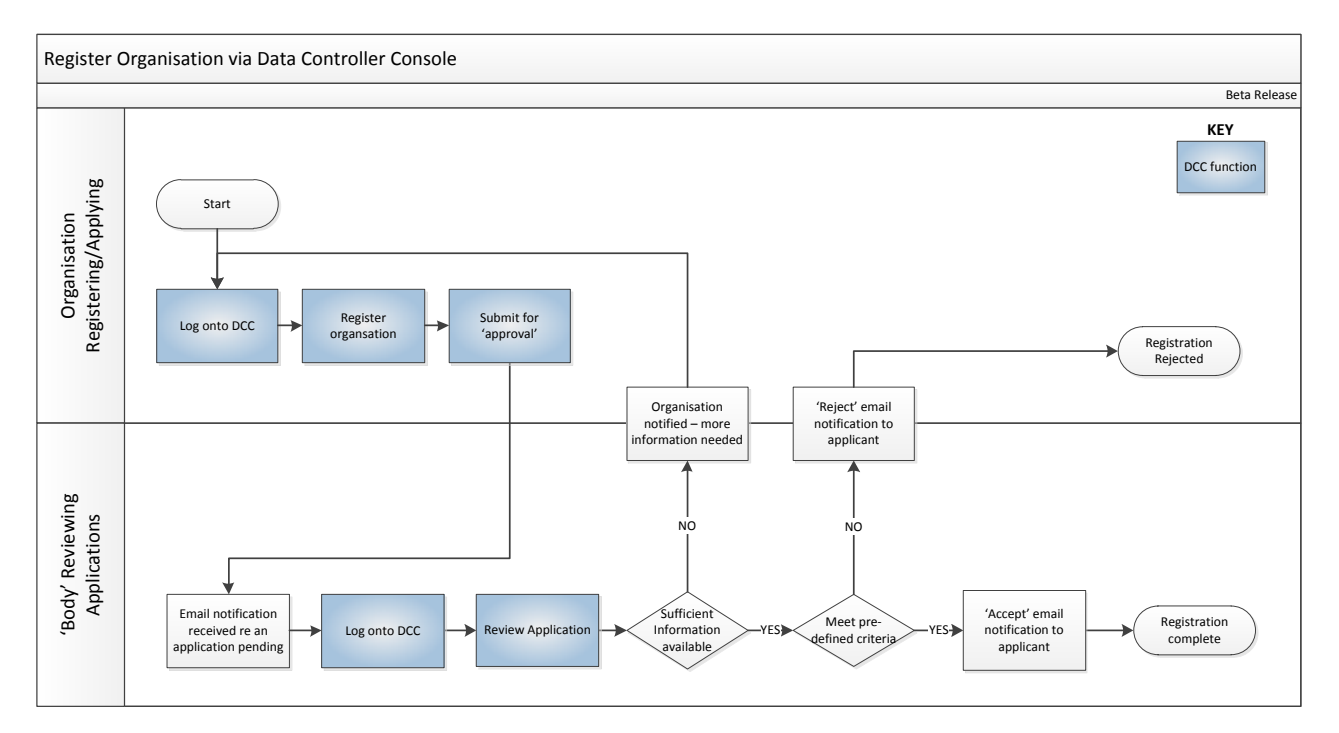

#### **Preparation**

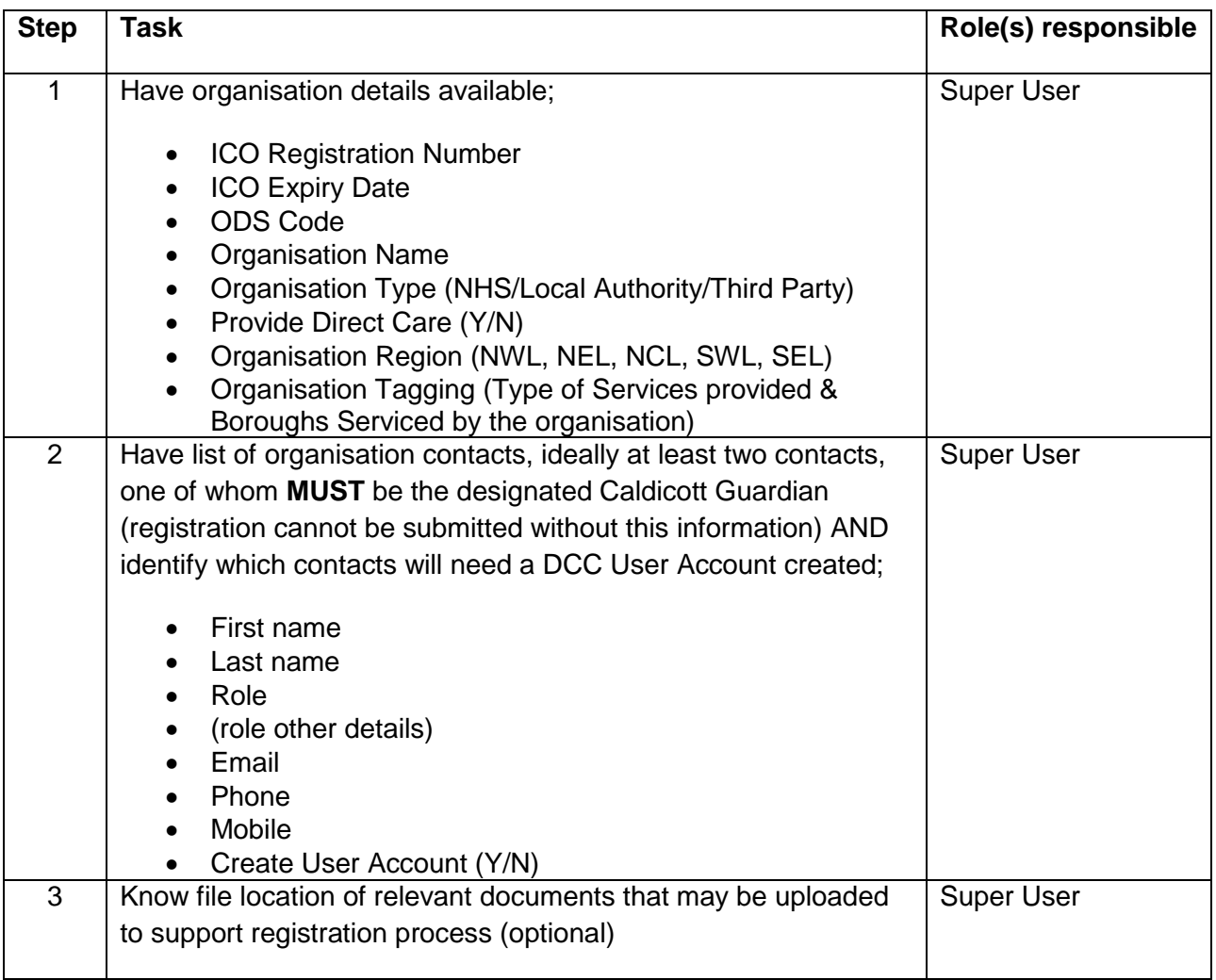

### **Register Organisation**

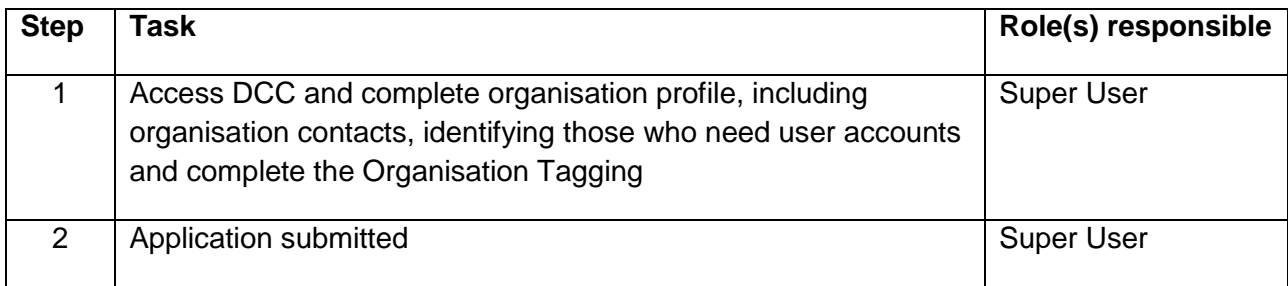

# **Register Organisation: Exceptions**

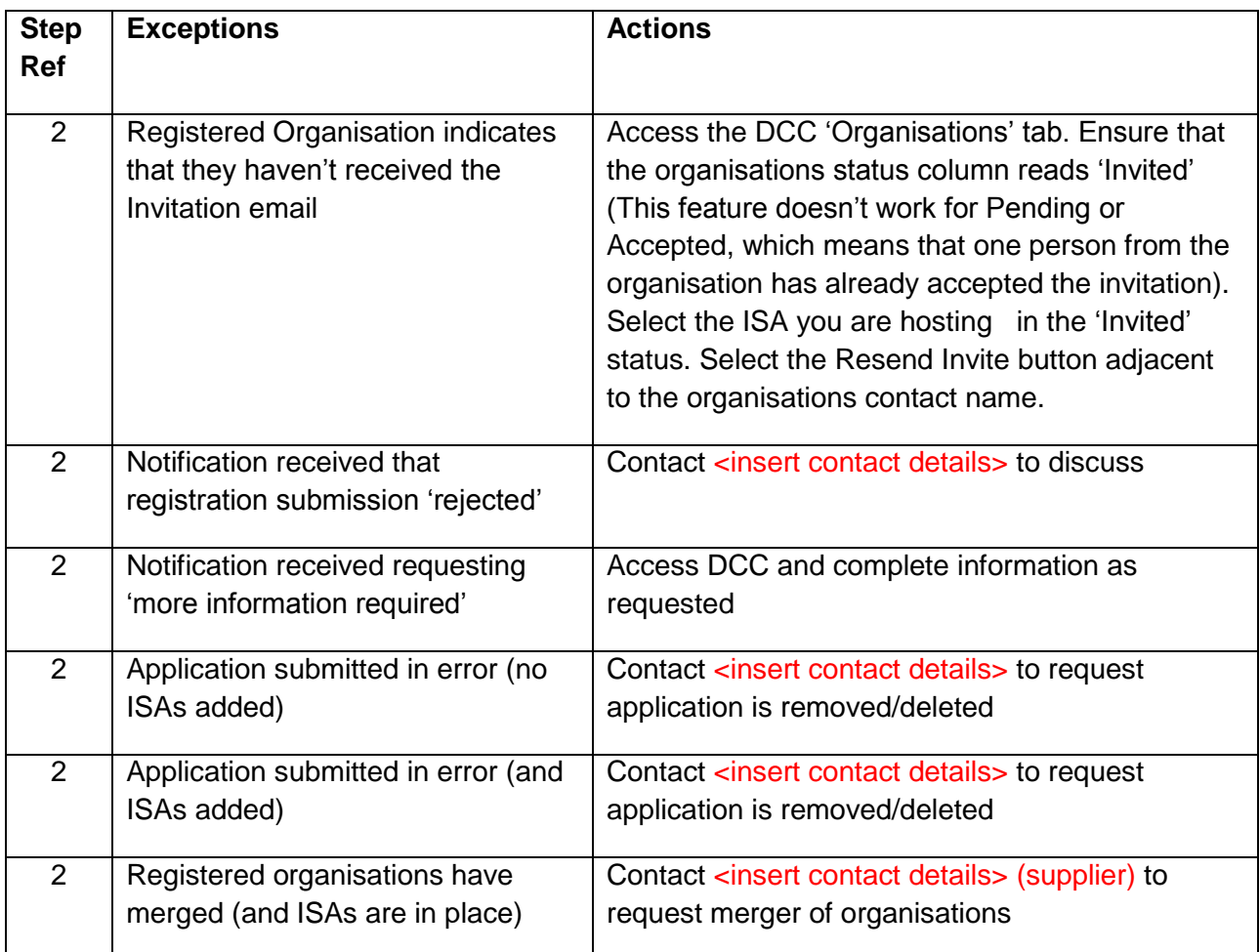

#### **User Accounts**

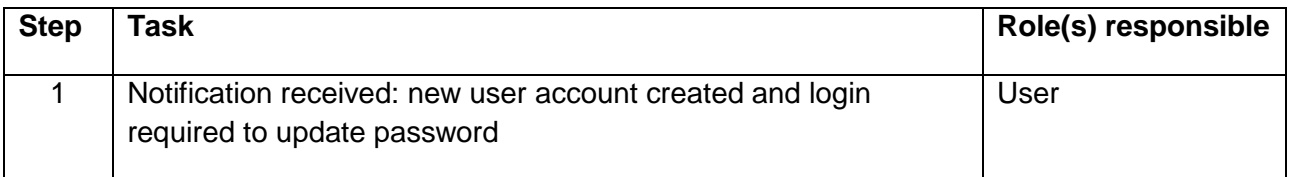

### **User Accounts: Exceptions**

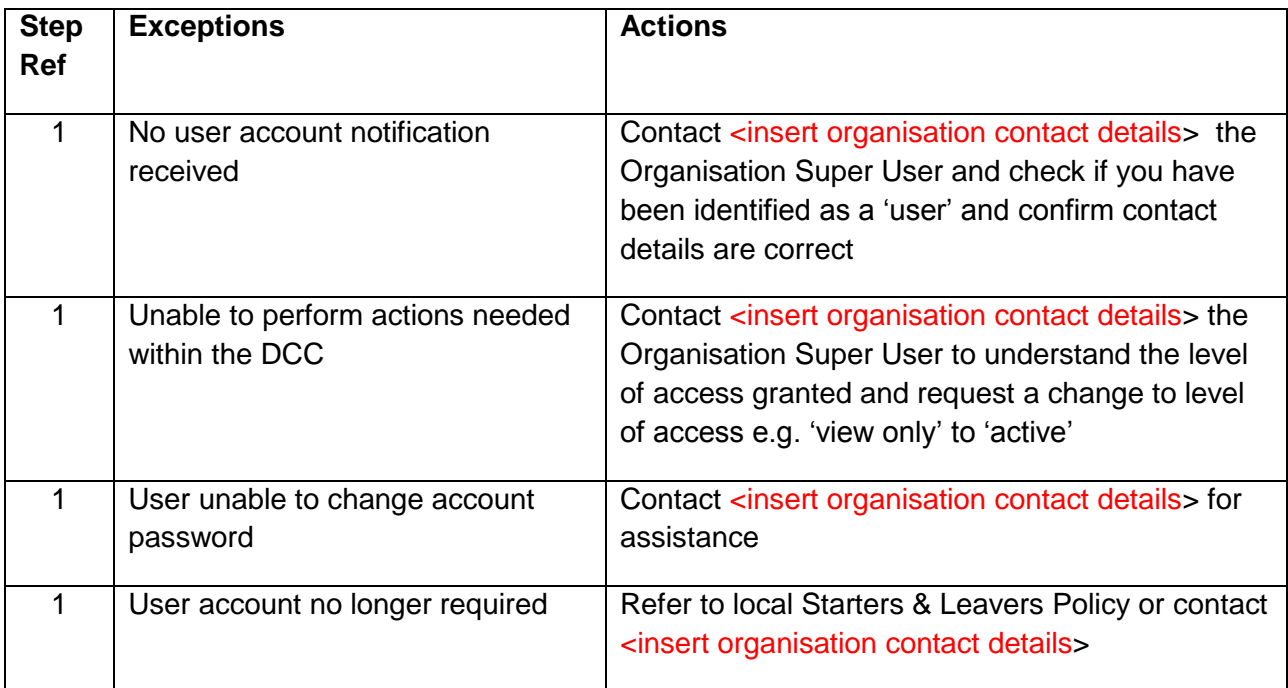

# <span id="page-10-0"></span>*Approve / Reject Organisation's Submission*

#### **Approve/Reject Organisation's submission**

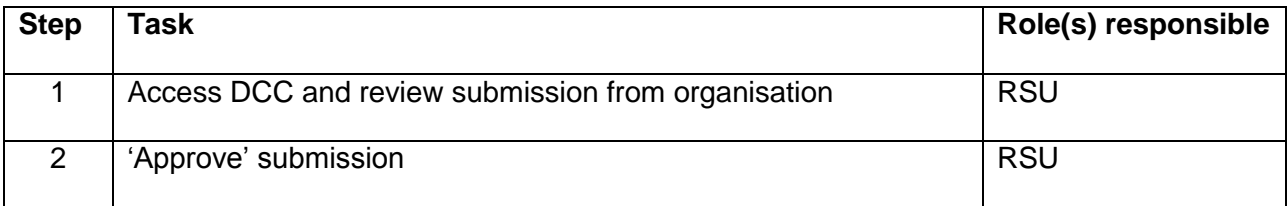

### **Approve/Reject Organisation's submission: Exceptions**

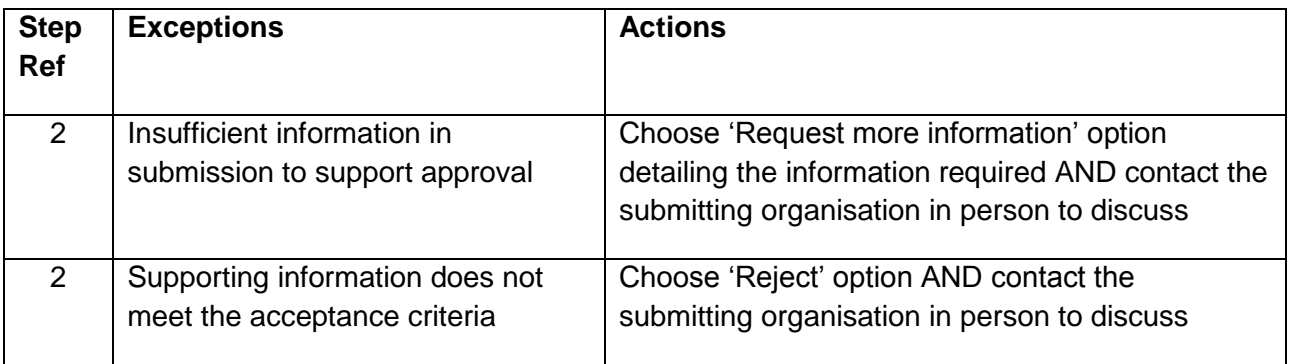

# <span id="page-11-0"></span>*Update Organisation Profile*

#### **Update Organisation Profile**

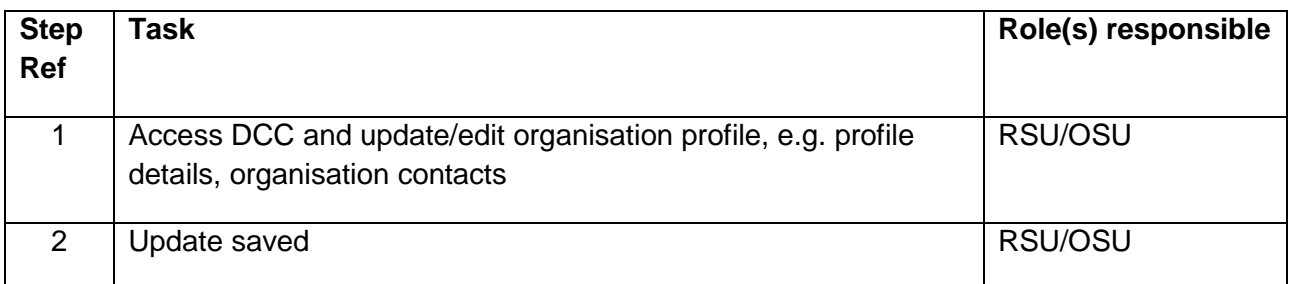

#### **Update Organisation Profile: Exceptions**

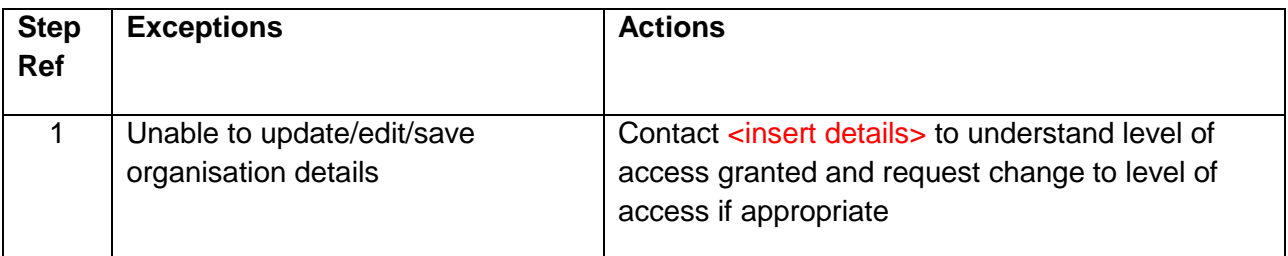

# <span id="page-11-1"></span>*Add Information Sharing Agreement*

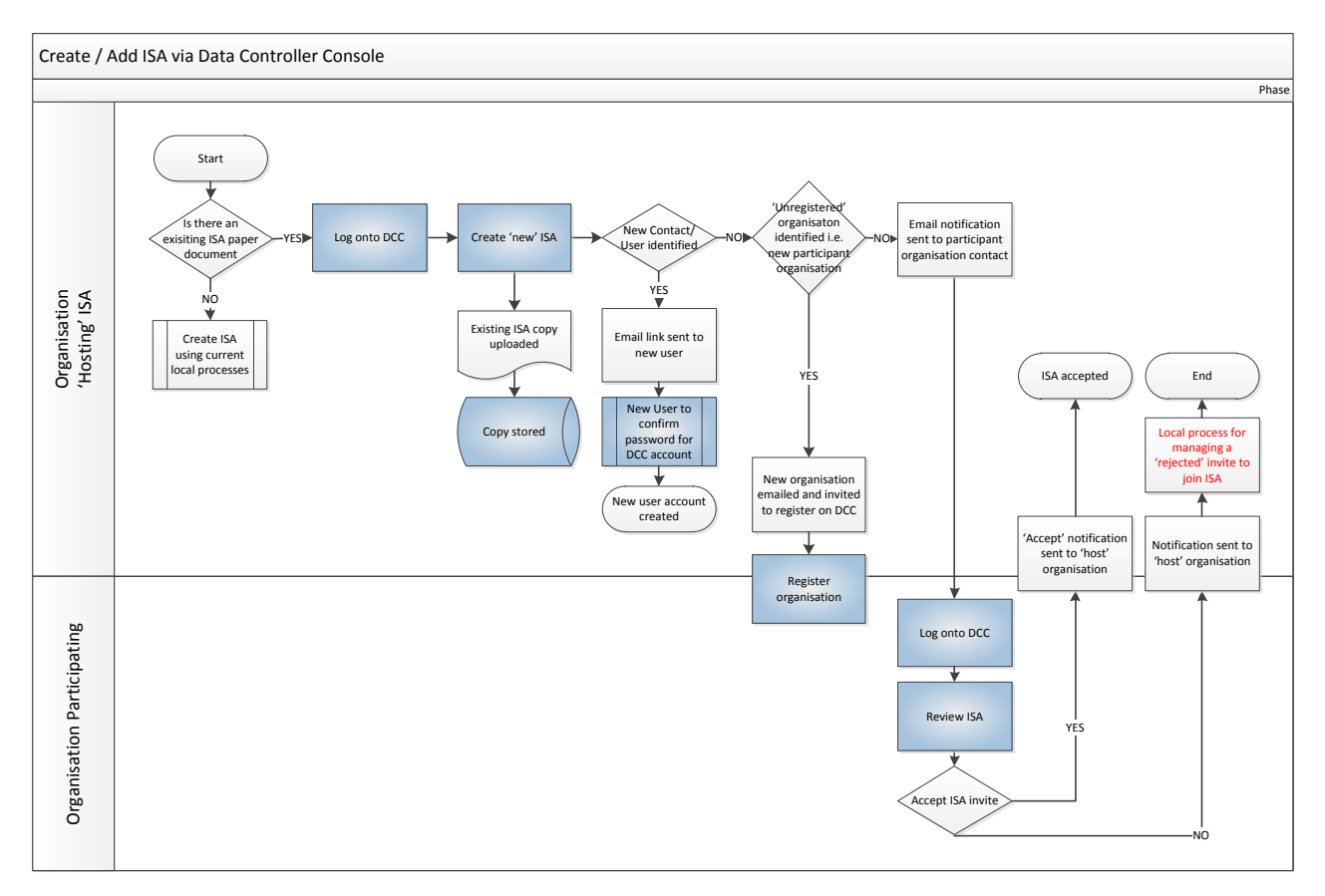

# **ISA Preparation**

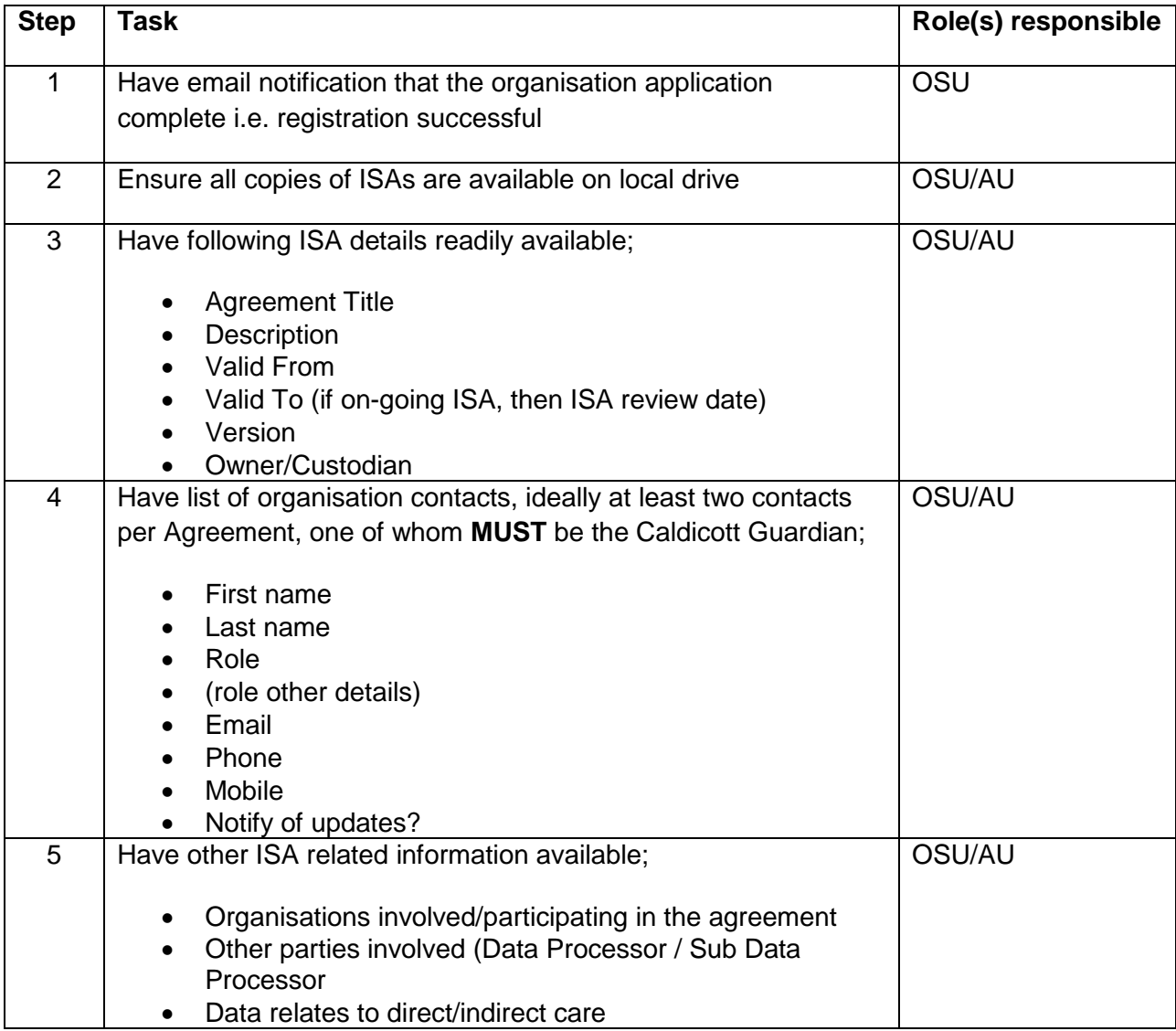

# **ISA Preparation: Exceptions**

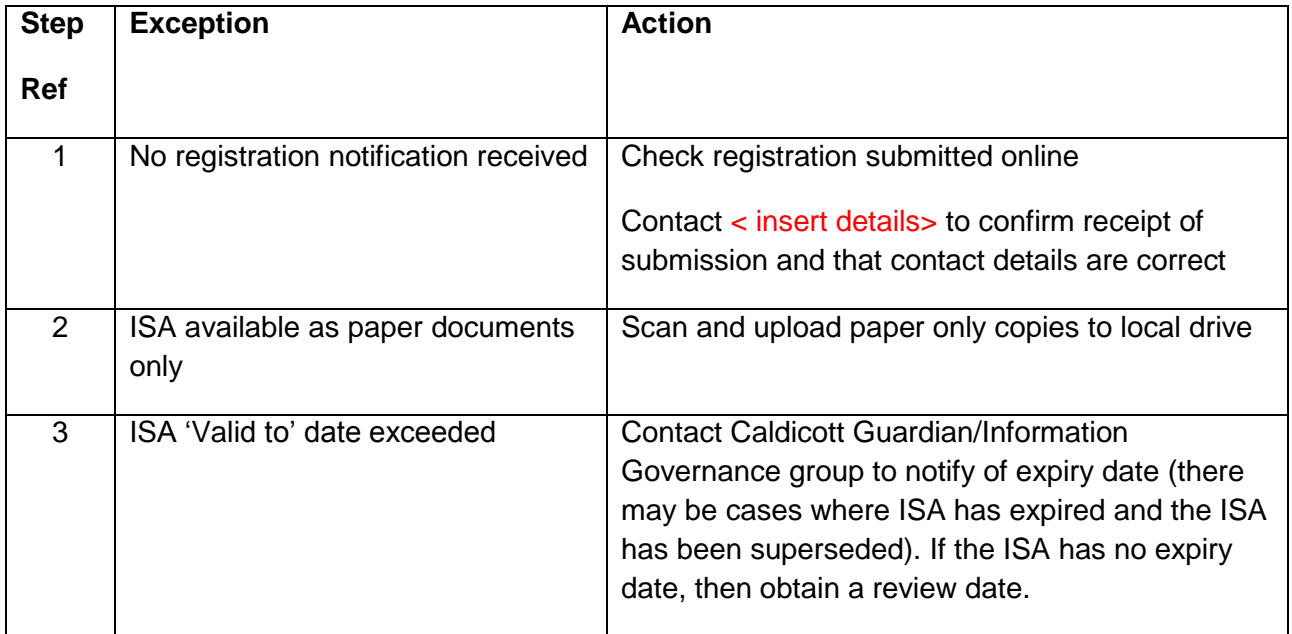

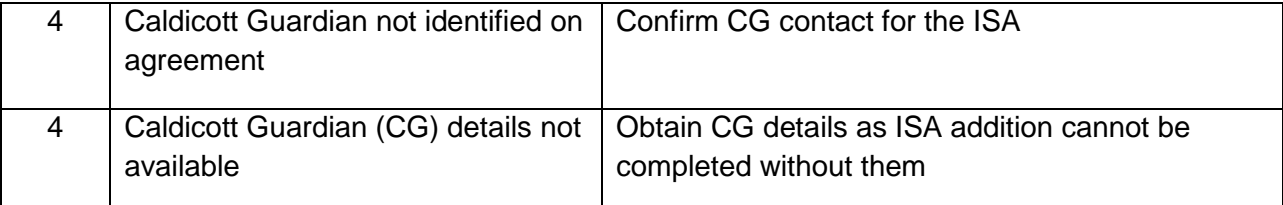

#### **Add ISA**

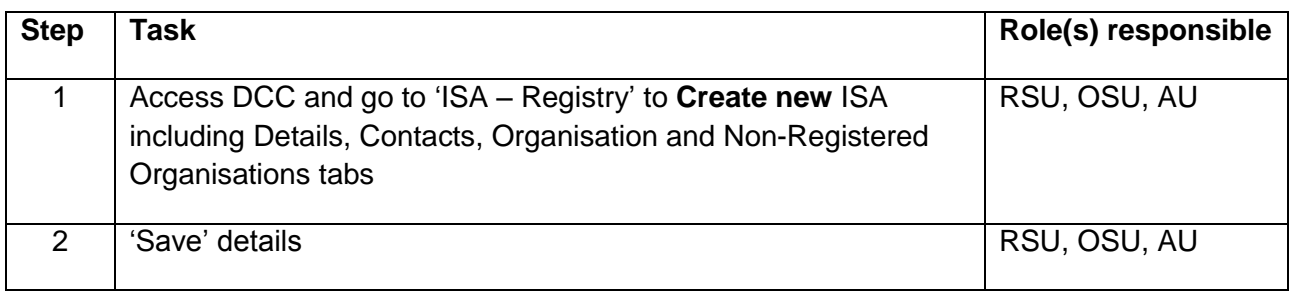

# **Add ISA: Exceptions**

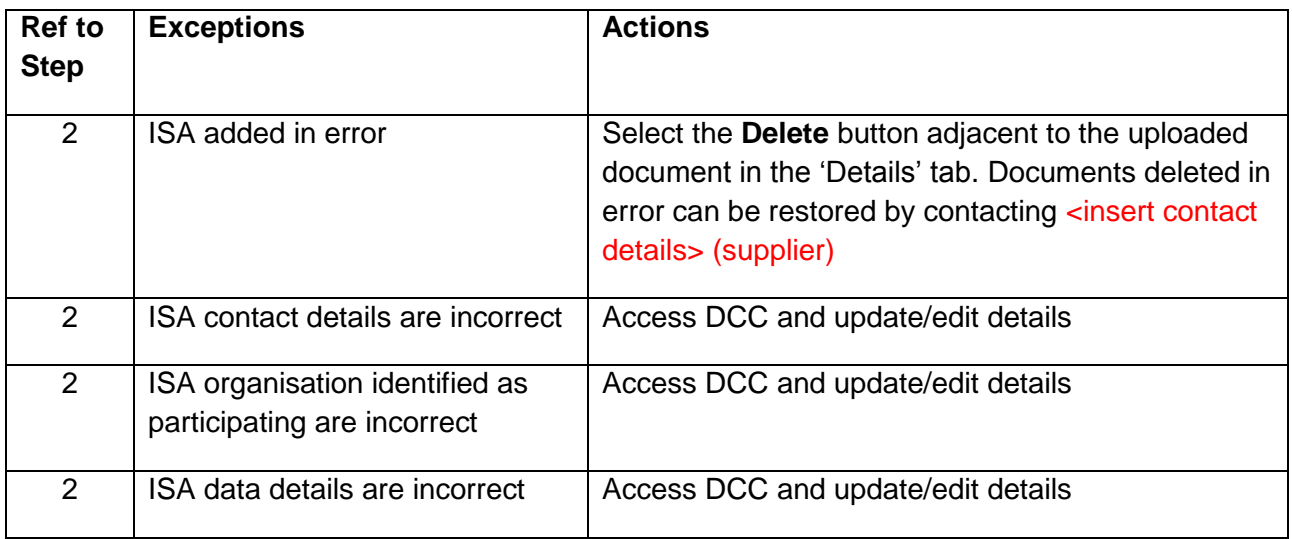

# **Invite Organisation to join ISA**

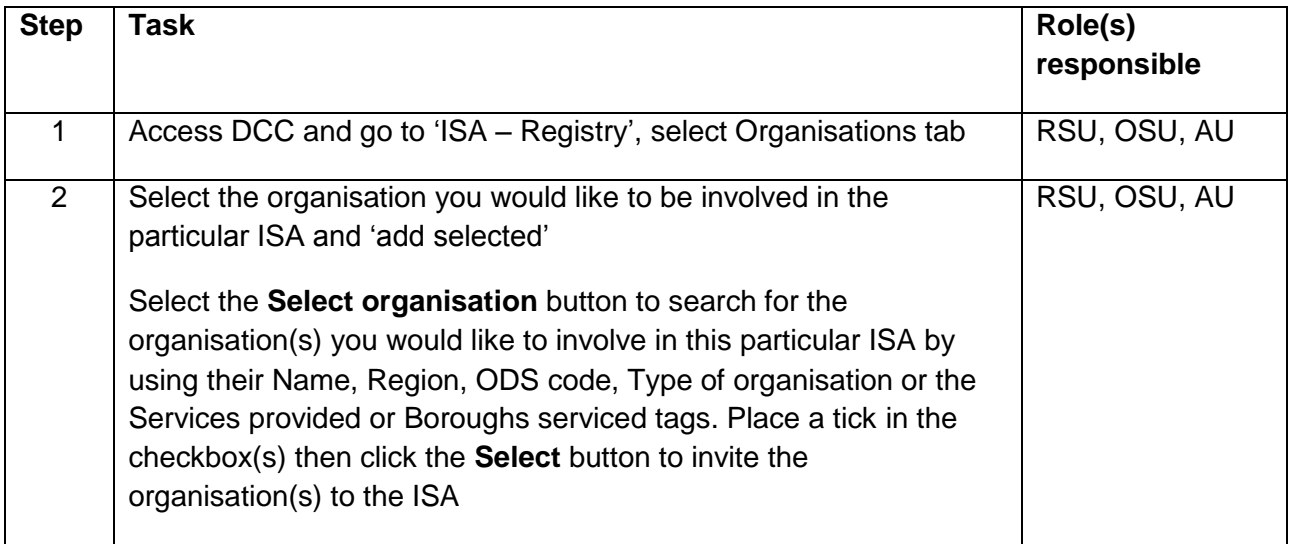

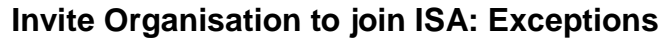

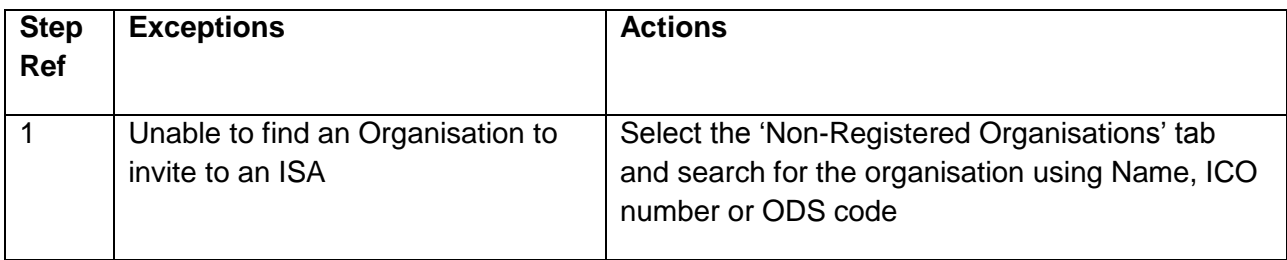

# <span id="page-14-0"></span>*Update Information Sharing Agreement*

#### **Update/Delete ISA**

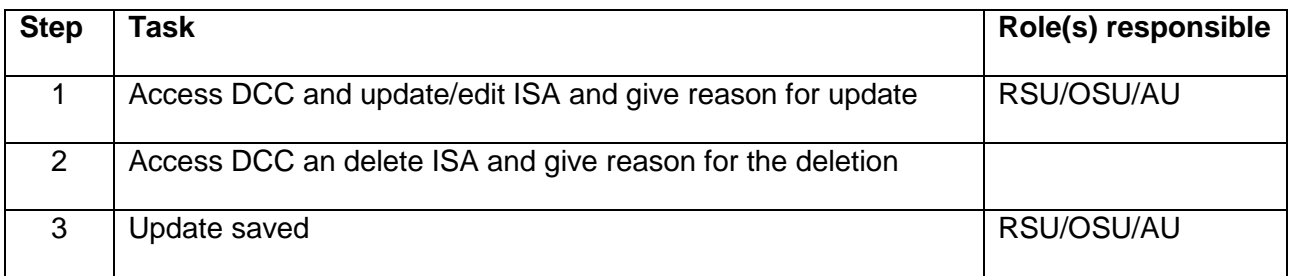

# **Update/Delete ISA: Exceptions**

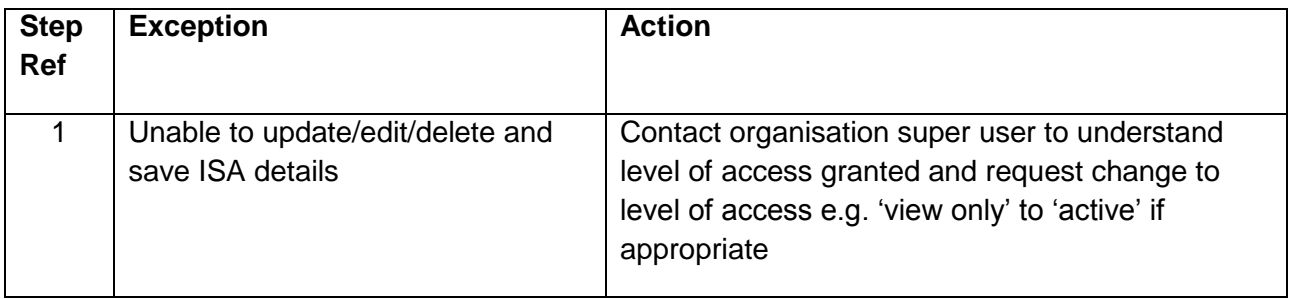

# <span id="page-15-0"></span>*Create a Data Processing Contract (DPC)*

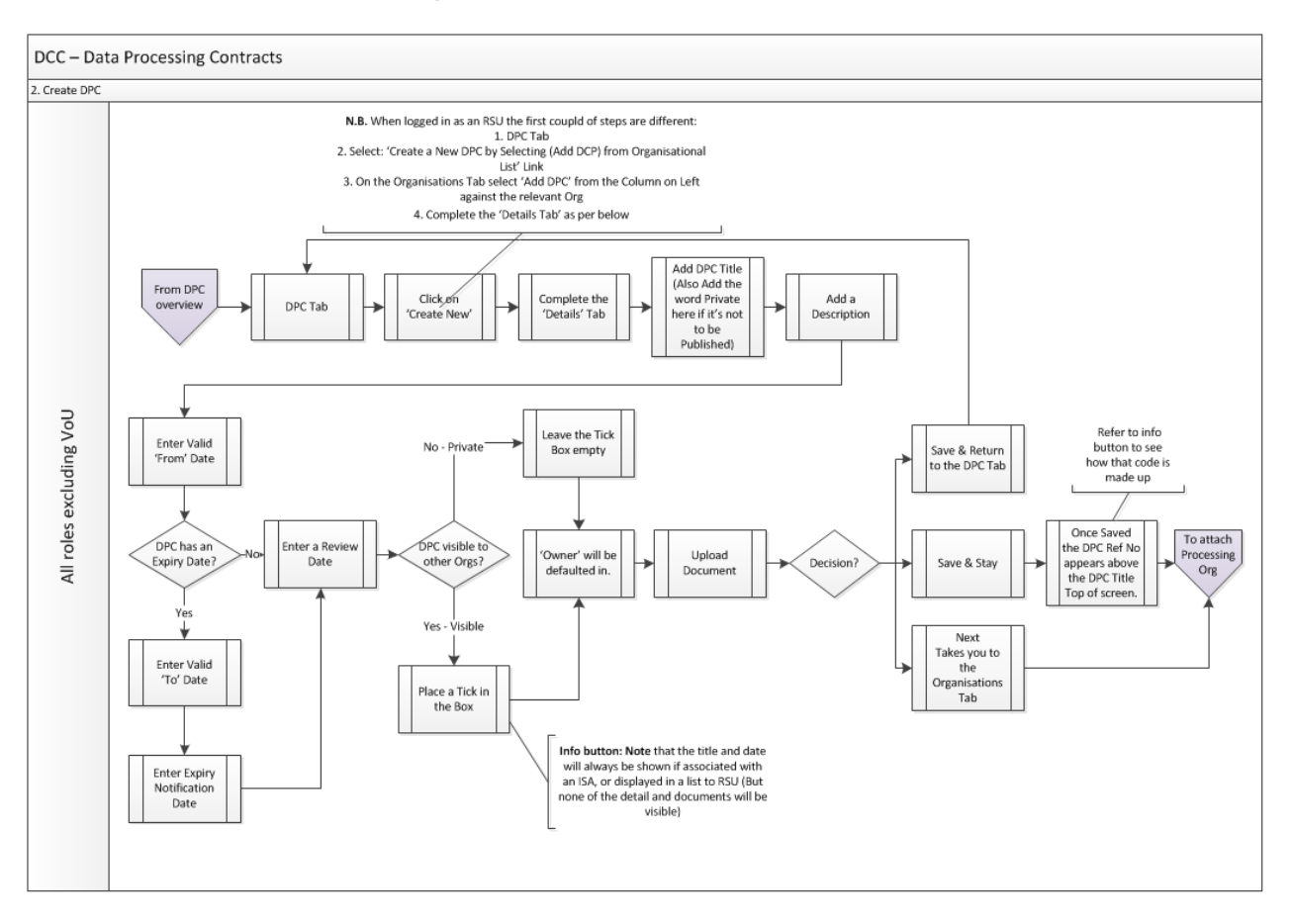

#### **DPC Preparation**

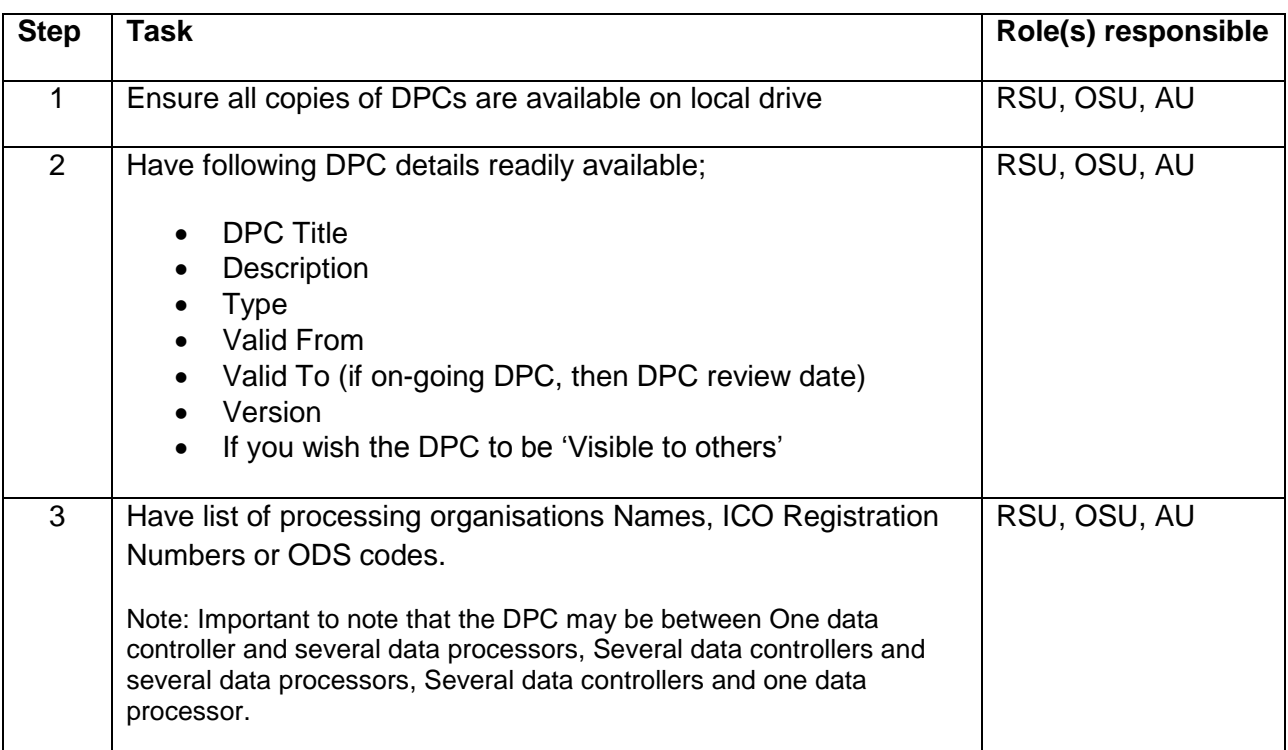

#### **DPC Preparation: Exceptions**

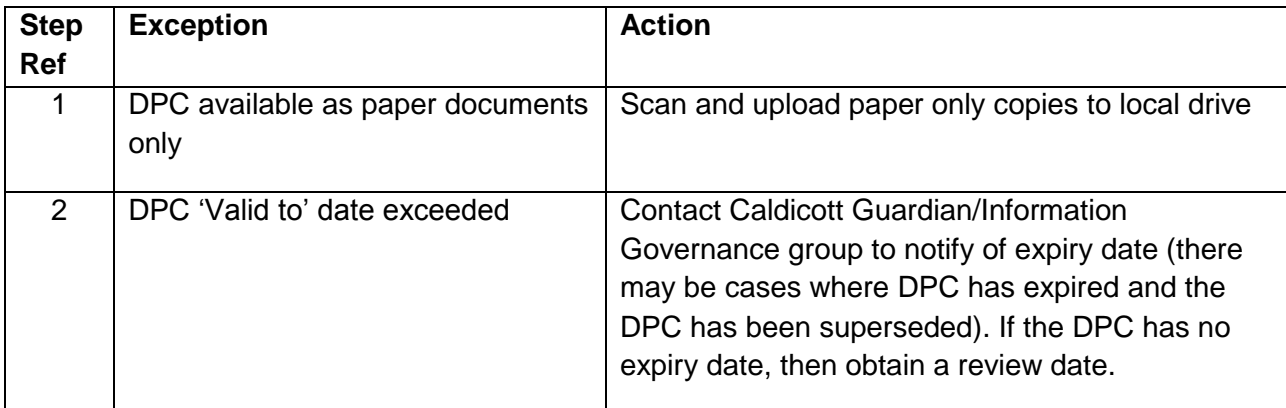

#### **Create a DPC**

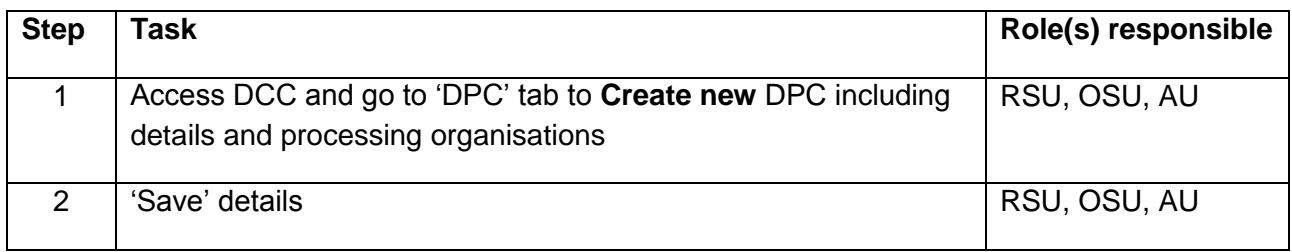

# **Create a DPC: Exceptions**

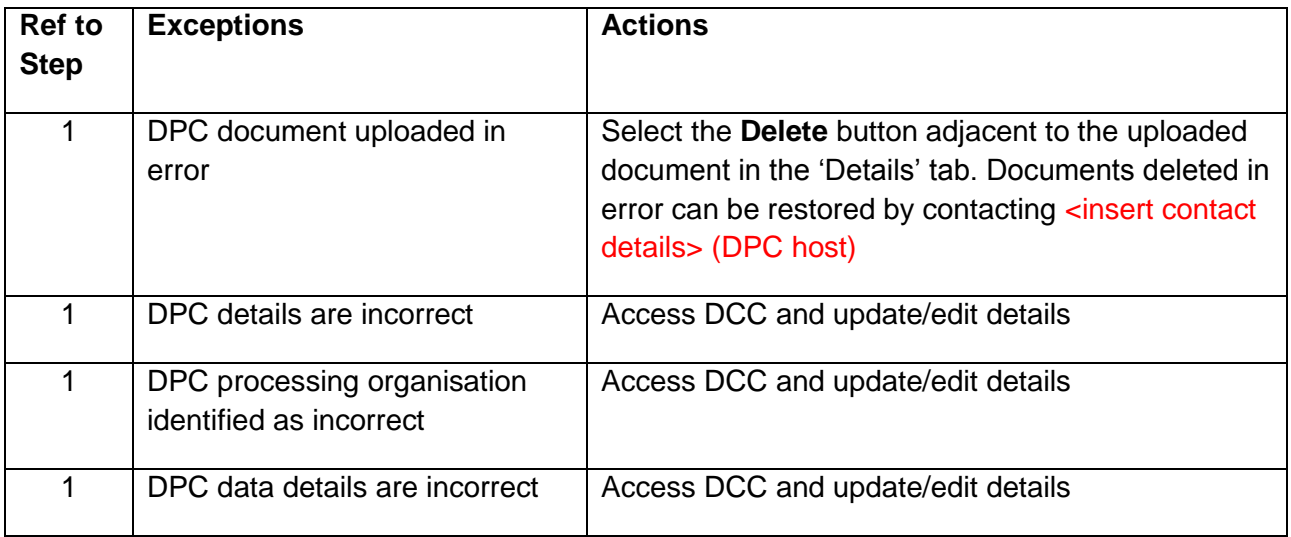

# **Attaching DPC to hosted ISA**

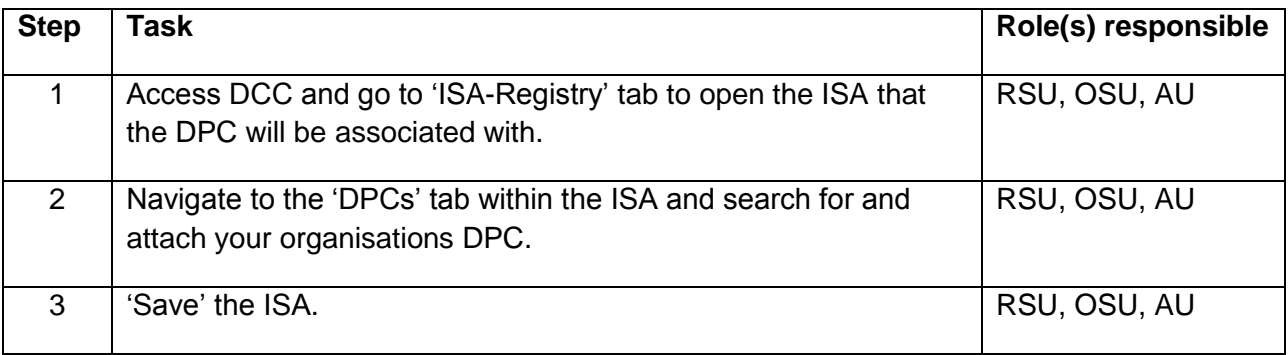

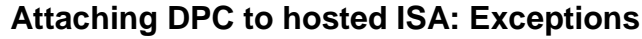

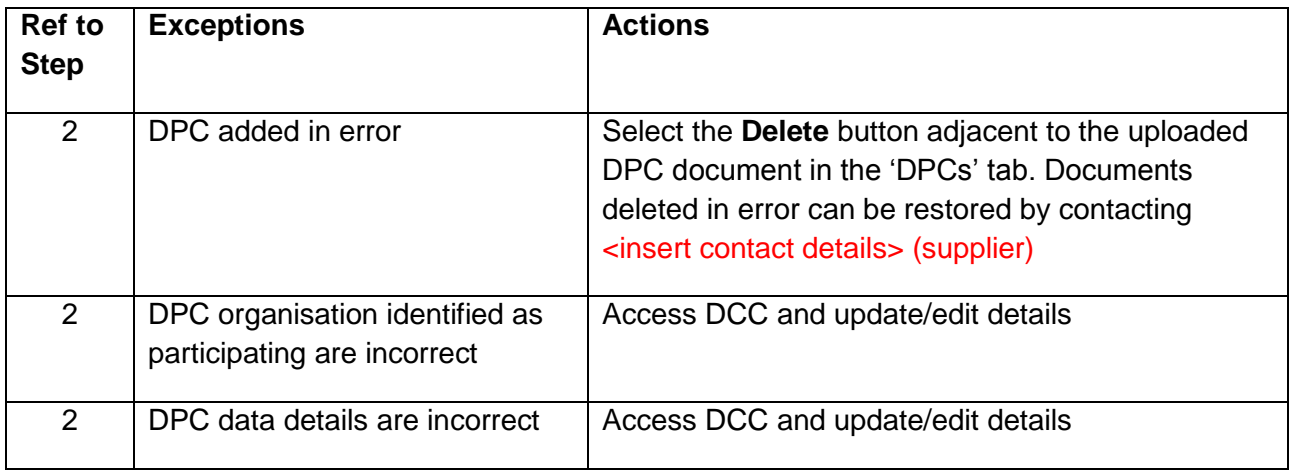

# **Attaching DPC to an ISA as a participant**

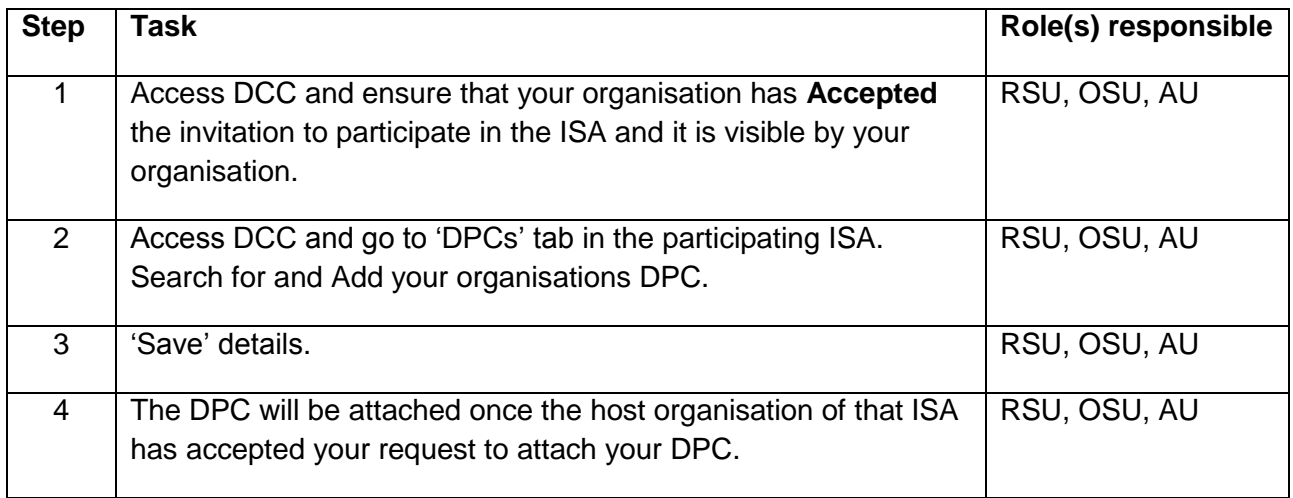

# **Attaching DPC to ISA as a participant: Exceptions**

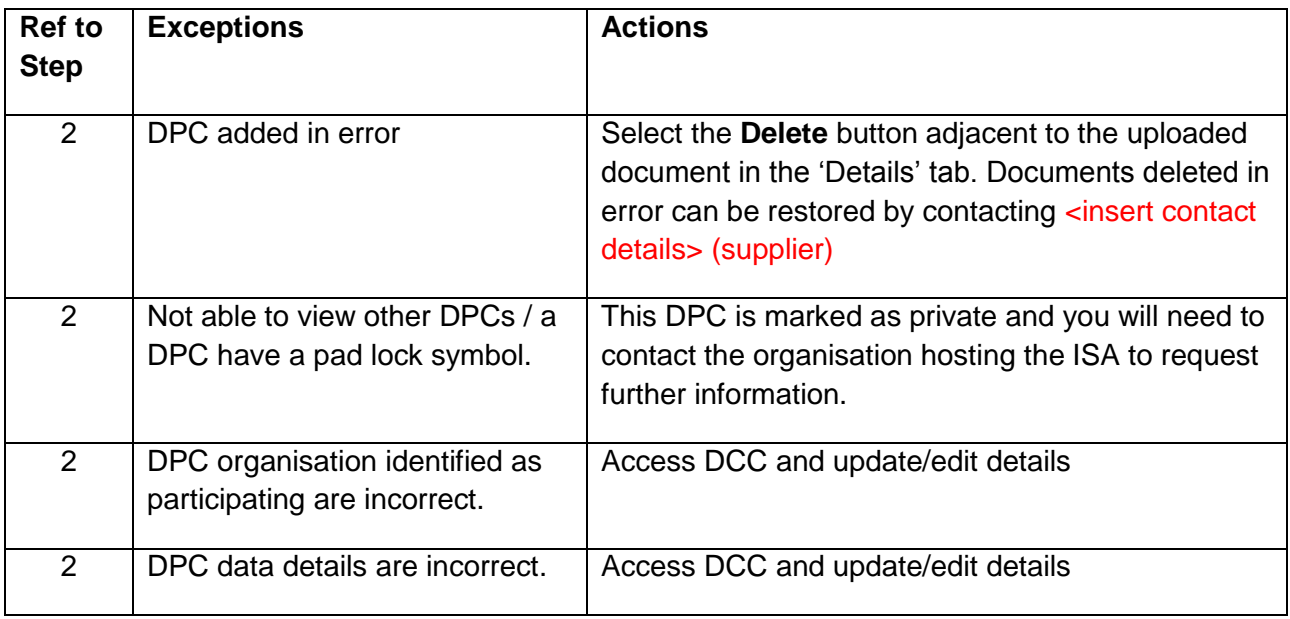

# <span id="page-18-0"></span>*Audit & Reporting*

# **Housekeeping Report**

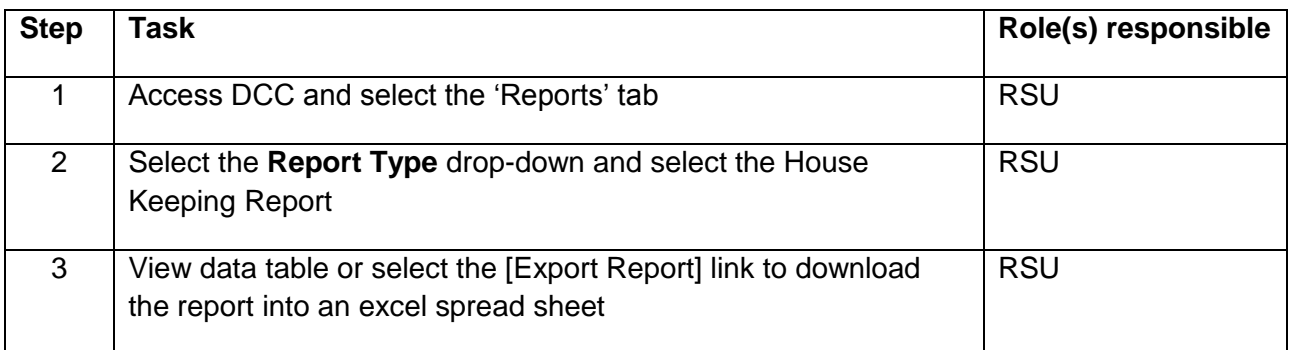

# **Housekeeping Report: Exceptions**

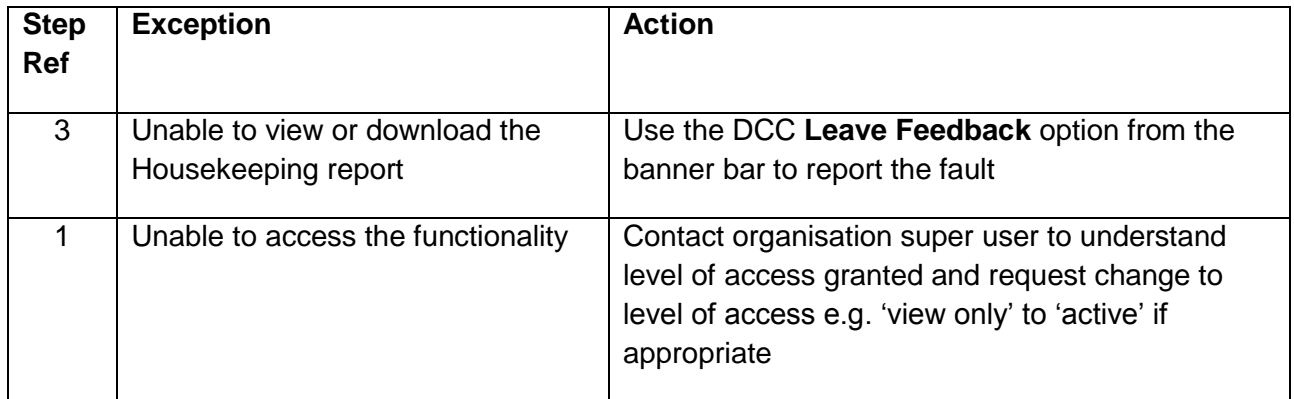

# **Non-Registered Organisations Report**

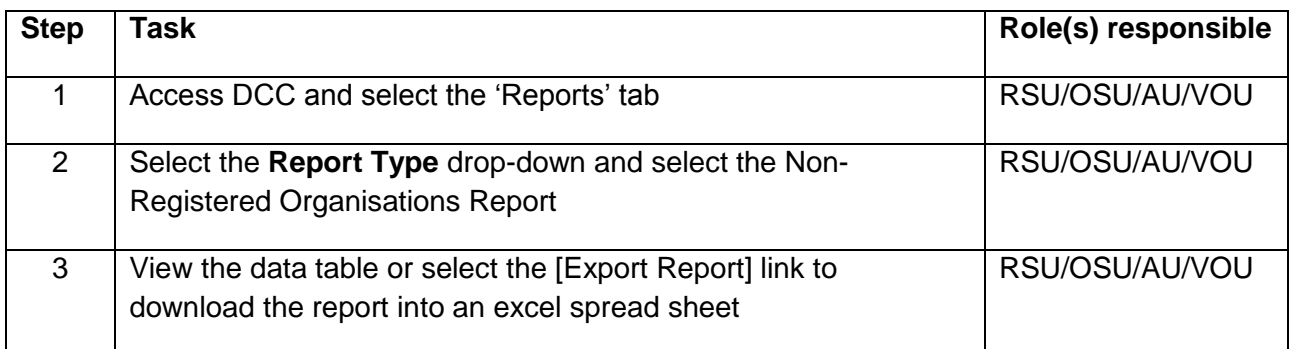

#### **Non-Registered Organisations Report: Exceptions**

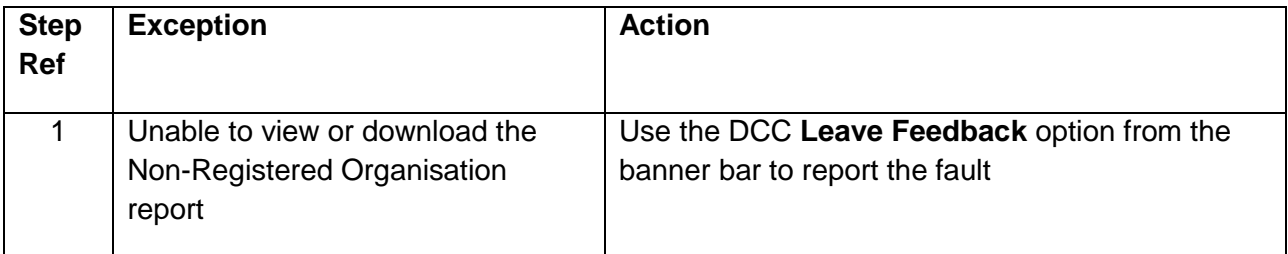

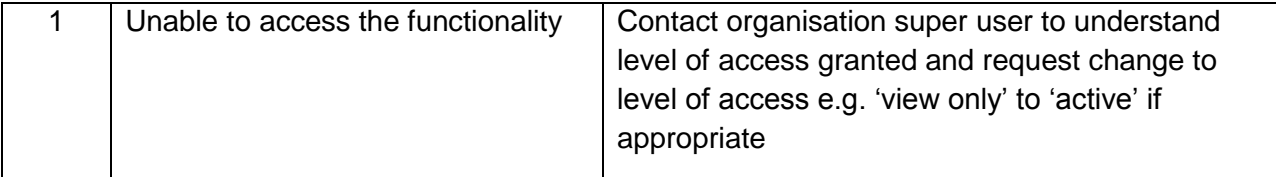

#### **Summary Report**

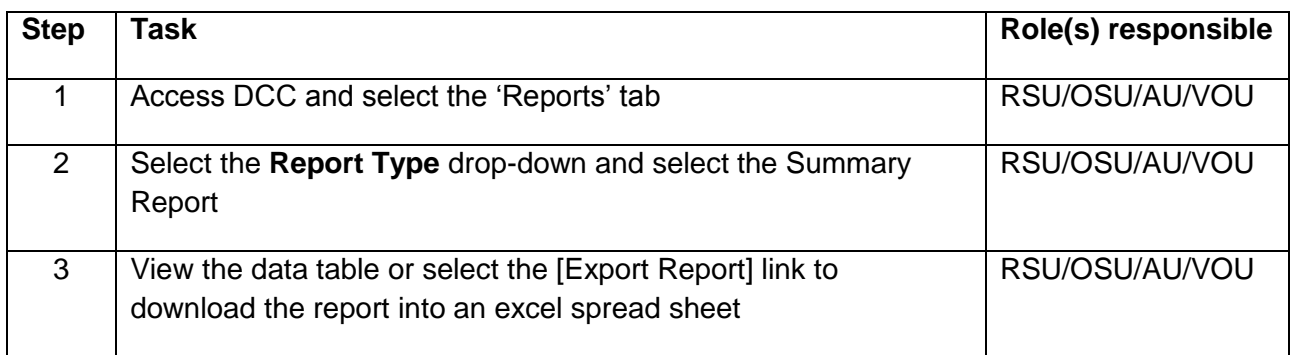

#### **Summary Report: Exceptions**

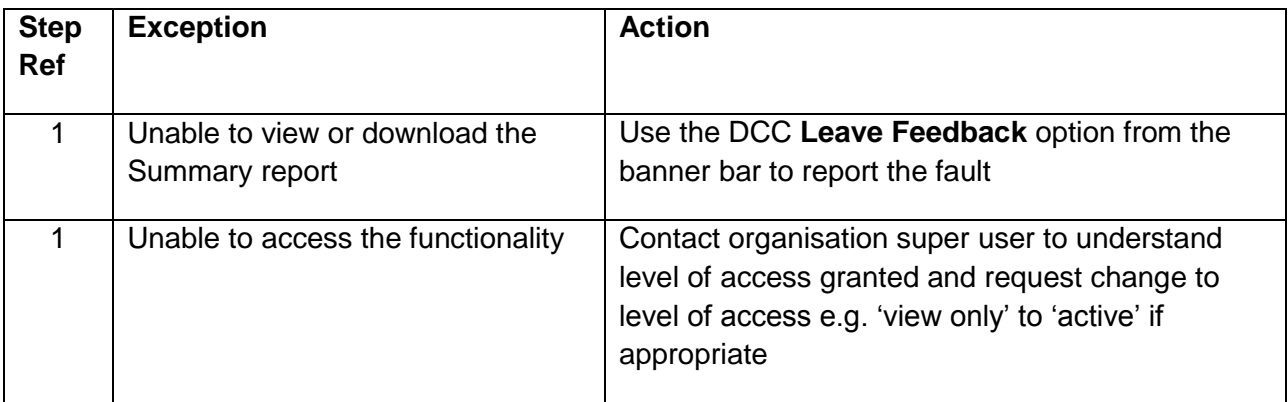

# <span id="page-19-0"></span>**Other Related SOPs**

<Organisation to insert IG related SOPs >

# <span id="page-19-1"></span>**References and Related Policies**

<Organisation to insert IG related policies, e.g. Starters & Leavers Policy>

### <span id="page-19-2"></span>**Abbreviations / Definitions**

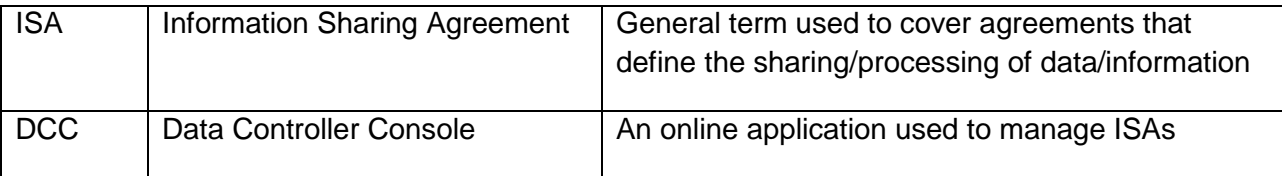

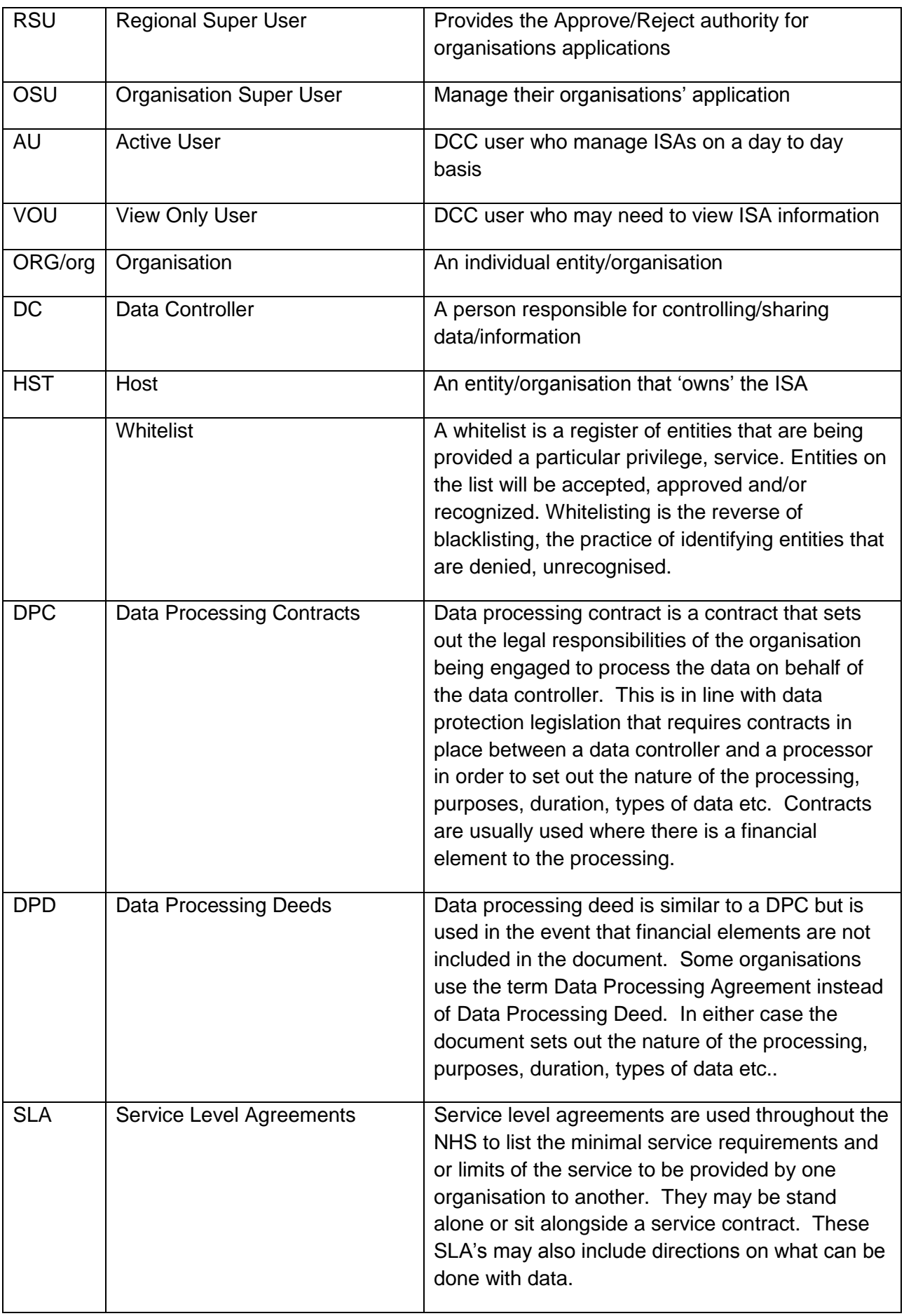

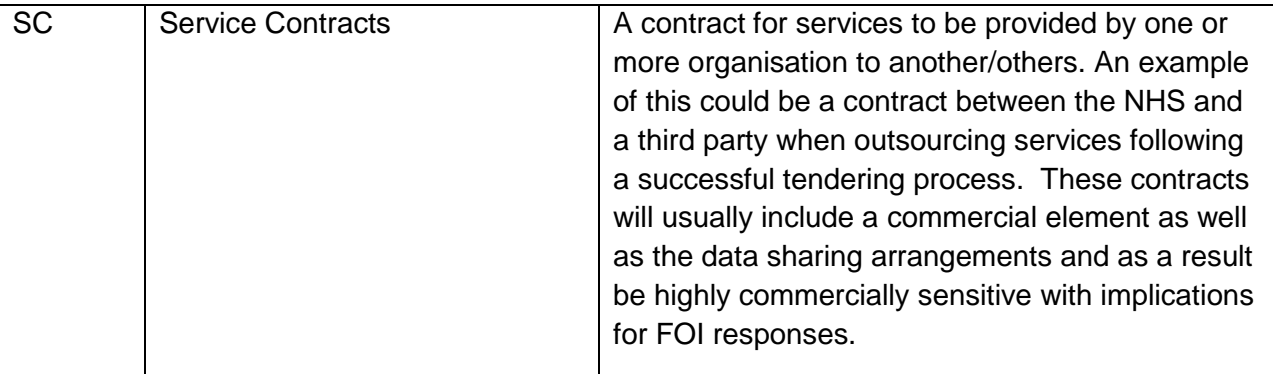